## **Christoph Bayer**

Implementierung neuer E-Learning-Angebote am Deutschen Institut für Internationale Pädagogische Forschung unter Nutzung des LOTSE-Konzepts

**Masterarbeit** 

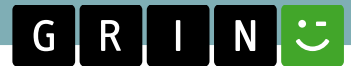

# **BEI GRIN MACHT SICH IHR WISSEN BEZAHLT**

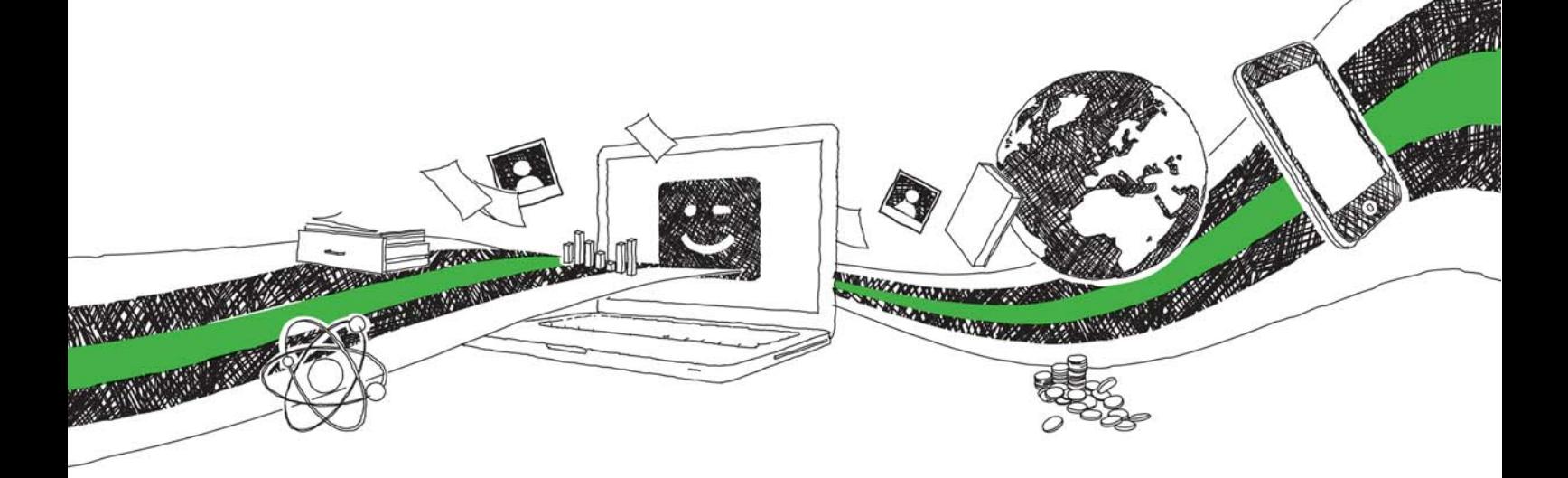

- Wir veröffentlichen Ihre Hausarbeit, Bachelor- und Masterarbeit
- Ihr eigenes eBook und Buch weltweit in allen wichtigen Shops
- Verdienen Sie an jedem Verkauf

# Jetzt bei www.GRIN.com hochladen und kostenlos publizieren

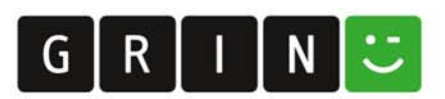

#### **Bibliografische Information der Deutschen Nationalbibliothek:**

Die Deutsche Bibliothek verzeichnet diese Publikation in der Deutschen Nationalbibliografie: detaillierte bibliografische Daten sind im Internet über http://dnb.dnb.de/abrufbar.

Dieses Werk sowie alle darin enthaltenen einzelnen Beiträge und Abbildungen sind urheberrechtlich geschützt. Jede Verwertung, die nicht ausdrücklich vom Urheberrechtsschutz zugelassen ist, bedarf der vorherigen Zustimmung des Verlages. Das gilt insbesondere für Vervielfältigungen, Bearbeitungen, Übersetzungen, Mikroverfilmungen, Auswertungen durch Datenbanken und für die Einspeicherung und Verarbeitung in elektronische Systeme. Alle Rechte, auch die des auszugsweisen Nachdrucks, der fotomechanischen Wiedergabe (einschließlich Mikrokopie) sowie der Auswertung durch Datenbanken oder ähnliche Einrichtungen, vorbehalten.

#### Impressum:

Copyright © 2008 GRIN Verlag ISBN: 9783656951636

Dieses Buch bei GRIN:

https://www.grin.com/document/298487

### **Christoph Bayer**

### **Implementierung neuer E-Learning-Angebote am** Deutschen Institut für Internationale Pädagogische **Forschung unter Nutzung des LOTSE-Konzepts**

#### **GRIN - Your knowledge has value**

Der GRIN Verlag publiziert seit 1998 wissenschaftliche Arbeiten von Studenten, Hochschullehrern und anderen Akademikern als eBook und gedrucktes Buch. Die Verlagswebsite www.grin.com ist die ideale Plattform zur Veröffentlichung von Hausarbeiten, Abschlussarbeiten, wissenschaftlichen Aufsätzen, Dissertationen und Fachbüchern.

#### **Besuchen Sie uns im Internet:**

http://www.grin.com/ http://www.facebook.com/grincom http://www.twitter.com/grin\_com

Hochschule Darmstadt Fachbereich Media Studiengang Information Science & Engineering / Informationswissenschaft

### Masterarbeit

Thema: Implementierung neuer E-Learning-Angebote am Deutschen Institut für Internationale Pädagogische Forschung unter Nutzung des LOTSE-Konzepts

Bearbeiter: Christoph Bayer

Abgabe: 03.07.2008

### Erklärung

Ich versichere, dass ich die vorliegende Masterarbeit selbständig erarbeitet habe und dass dabei keine anderen als die angegebenen Quellen und Hilfsmittel verwendet wurden.

Ort, Datum

Unterschrift

### Erklärung

Bitte ankreuzen:

□ Mit der Ausleihe der Masterarbeit bin ich einverstanden.

Mit der Ausleihe bin ich nicht einverstanden, die  $\Box$ Masterarbeit ist gesperrt.

Studentin / Student

Datum

Unterschrift

Betreuende Professorin / Betreuender Professor

Datum

Unterschrift

Betreuende Firma

Datum

Unterschrift

#### Abstract

In der vorliegenden Masterarbeit wird das kooperative Navigations- und Schulungssystem LOTSE im Hinblick auf einen möglichen Einsatz am Deutschen Institut für Internationale Pädagogische Forschung (DIPF) untersucht. Nach einem Überblick über verschiedene Modelle für E-Learning-Umgebungen wird der Online-Forschungsführer vorgestellt, der sich derzeit im Internetauftritt des DIPF befindet. Im Anschluss werden ca. 50 Kriterien formuliert, mit denen geprüft werden kann, ob eine E-Learning-Umgebung den Anforderungen des DIPF gerecht werden kann. Dies geschieht unter Berücksichtigung von Best-Practice-Beispielen, einer Expertenbefragung sowie der einschlägigen Literatur. Es folgt eine eingehende Diskussion der Leistungsfähigkeit von LOTSE unter Berücksichtigung des Kriterienkatalogs, sodass anschließend ein Resümee gezogen werden kann. Dies ergibt, dass LOTSE die Anforderungen des DIPF teilweise erfüllt und hier in erster Linie für ein Propädeutikum eingesetzt werden könnte.

Schlagwörter: Informationskompetenz, Navigationssystem, Schulungssystem, E-Learning, Online-Tutorial, LOTSE, DIPF

### Inhaltsverzeichnis

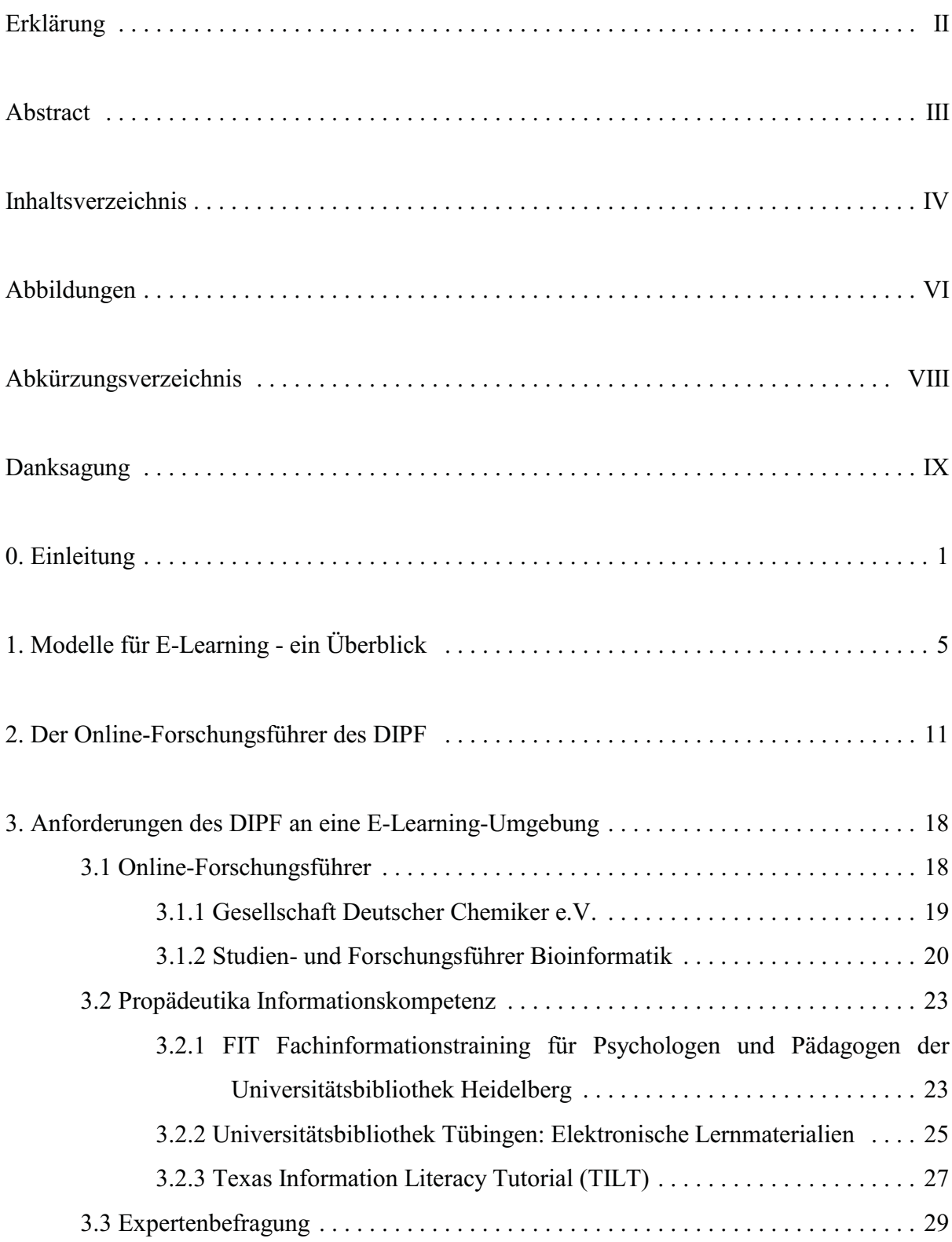

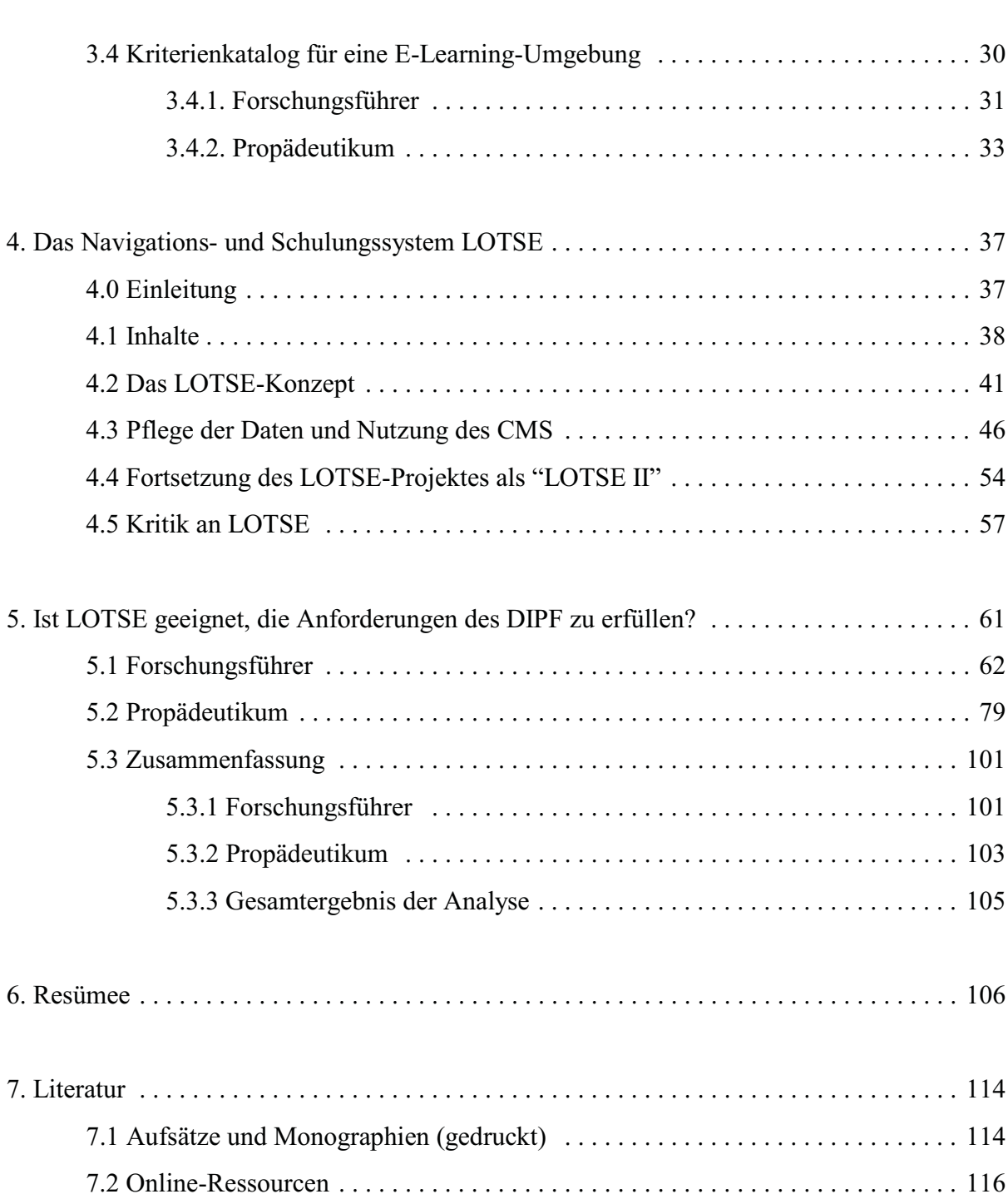

#### Abbildungen

Abb. 1: Suchformular für die Institutionendatenbank des Deutschen Bildungsservers

Abb. 2: Online-Forschungsführer des DIPF

Abb. 3: Bildschirm mit Registern des Forschungsführers zur Systematikstelle "Umweltpädagogik"

Abb. 4: Vollanzeige für eine Institution aus dem Online-Forschungsführer des DIPF

Abb. 5: Vollanzeige für einen Personeneintrag aus dem Online-Forschungsführer des DIPF

Abb. 6: Linktipps aus dem Online-Forschungsführer des DIPF

Abb. 7: Langform der Aufnahme eines Links aus Linktipps

Abb. 8: Suchmaske im Forschungsführer Gesellschaft Deutscher Chemiker e.V.

Abb. 9: Personeneintrag im Forschungsführer Gesellschaft Deutscher Chemiker e.V.

Abb. 10: Studien- und Forschungsführer Bioinformatik / Suchmaske

Abb. 11 Datensatz (Bildschirmausschnitt) aus dem Studien- und Forschungsführer **Bioinformatik** 

Abb. 12: Einstiegsseite FIT Heidelberg

Abb. 13: FIT Heidelberg, Quiz zur Datenbankrecherche

Abb. 14: Universitätsbibliothek Tübingen: Elektronische Lernmaterialien für Erziehungswissenschaftler

Abb. 15: Informationspuzzle der UB Tübingen

Abb. 16: Texas Information Literacy Tutorial (TILT), Module 2

Abb. 17: LOTSE-Fahrplan Pädagogik

Abb. 18: Schreiben und veröffentlichen (LOTSE)

Abb. 19: Pathfinder des Informationssystems "Into info" der Chalmers University, Schweden

Abb. 20: Technische Realisierung von LOTSE

Abb. 21: LOTSE-Begrüßungsbildschirm

Abb. 22: LOTSE-Bildschirm "Inhalte bearbeiten"

Abb. 23: Vollständig aufgeklappter Dateibaum "Pädagogik" (Ausschnitt)

Abb. 24: Suchmaske für die LOTSE-Linkdatenbank

Abb. 25: Originalartikel 13538 "Examensarbeit schreiben"

- Abb. 26: HTML-Codes für S. 1 des Originalartikels 13538 "Examensarbeit schreiben"
- Abb. 27: Schema für die Eingabe von Informationen in LOTSE
- Abb. 28: TU Dortmund, Links Projekte und Tagungen
- Abb. 29: Internetauftritt der ZBW Kiel mit Pull-down-Menü und Link zum LOTSE-Angebot
- Abb. 30: LOTSE-Fahrplan als Textausgabe
- Abb. 31: Fach Pädagogik / Sonstige Forschungseinrichtungen in Deutschland/Österreich
- Abb. 32: Fach Pädagogik / Sonstige Forschungseinrichtungen weltweit
- Abb. 33: Suchfunktion in LOTSE
- Abb. 34: Thematische Literatursuche in fünf Schritten (LOTSE)
- Abb. 35: Lernpfad "Lernen und forschen", Menü "Schreiben und veröffentlichen"
- Abb. 36: "Bibliotheken vor Ort", Voreinstellung Fach: Pädagogik, Voreinstellung Ort: Münster
- Abb. 37: Lokale Kataloge der WWU Münster
- Abb. 38: Lokale Kataloge der Universitätsbibliothek Leipzig
- Abb. 39: Landesbildungsserver Baden-Württemberg, Online-Übungen zu Wortschatz und Grammatik
- Abb. 40: Forschungsführer/Gestaltung
- Abb. 41: Forschungsführer/Inhaltliches
- Abb. 42: Forschungsführer/Suchmöglichkeiten
- Abb. 43: Forschungsführer/Anzeige der Ergebnisse
- Abb. 44: Forschungsführer/Kommunikation
- Abb. 45: Forschungsführer/Gesamtergebnis
- Abb. 46: Propädeutikum/Gestaltung
- Abb. 47: Propädeutikum/Inhaltliches
- Abb. 48: Propädeutikum/Nutzerführung
- Abb. 49: Propädeutikum/Kommunikation
- Abb. 50: Propädeutikum/Gesamtergebnis
- Abb. 51: Gesamtergebnis
- Abb. 52: Washington State University Libraries: Information Literacy Pretest

### $VIII$

### Abkürzungsverzeichnis

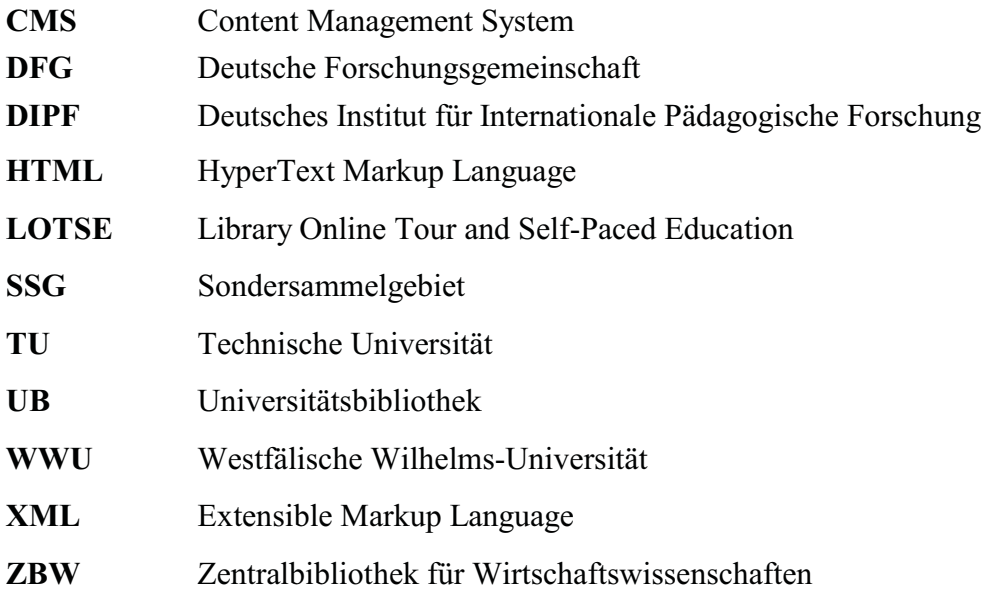

#### Danksagung

Zunächst möchte ich mich bei den beiden Betreuern der Arbeit, Frau Prof. Dr. Elke Lang und Herrn Prof. Dr. Marc Rittberger bedanken, die die Arbeit ermöglicht und mich bei der Erstellung stets unterstützt haben. Mein besonderer Dank geht an Herrn Prof. Dr. Rittberger für wichtige inhaltliche Ratschläge. Weiterhin danke ich besonders Frau Doris Bambey vom DIPF für wichtige Hinweise und Diskussionen. Vom DIPF sei außerdem Herrn Thomas Oerder und Herrn Dr. Christian Richter für die zügige Beantwortung von Fragen gedankt. Weiterer Dank gebührt Frau Prof. Dr. Heide Gloystein, die als Vorsitzende des Prüfungsausschusses äußerst kooperativ und hilfsbereit prüfungsorganisatorische Fragen geklärt hat.

Mein weiterer Dank geht an die Mitarbeiter vom LOTSE-Team an der Universitätsbibliothek Münster, insbesondere jedoch an Herrn Holger Przibytzin und an Frau Karin Ratsch, die mir wichtige Einblicke in LOTSE und das LOTSE-II-Projekt ermöglicht und meine Rückfragen erschöpfend und stets postwendend beantwortet haben.

Für die freundliche Unterstützung bei der Beschaffung von Literatur danke ich auch den Mitarbeiterinnen und Mitarbeitern der Bibliothek der Fachhochschule Bielefeld sowie der Universitätsbibliothek Bielefeld. Vor allem danke ich der Bibliothek der Fachhochschule Bielefeld für die freundliche Berücksichtigung meiner Anschaffungsvorschläge für Werke aus dem Bereich E-Learning.

Außerdem danke ich Herrn Jürgen Bayer für technische Unterstützung sowie Herrn Jürgen Paepenmöller für das Korrekturlesen der Arbeit. Für mögliche Fehler bleibe selbstverständlich ich selber verantwortlich.